## **TUTORIEL GESTION DES DEVOIRS SOUS PRONOTE**

## ● **Pour les enseignants**

**Comment donner le travail à faire.** 

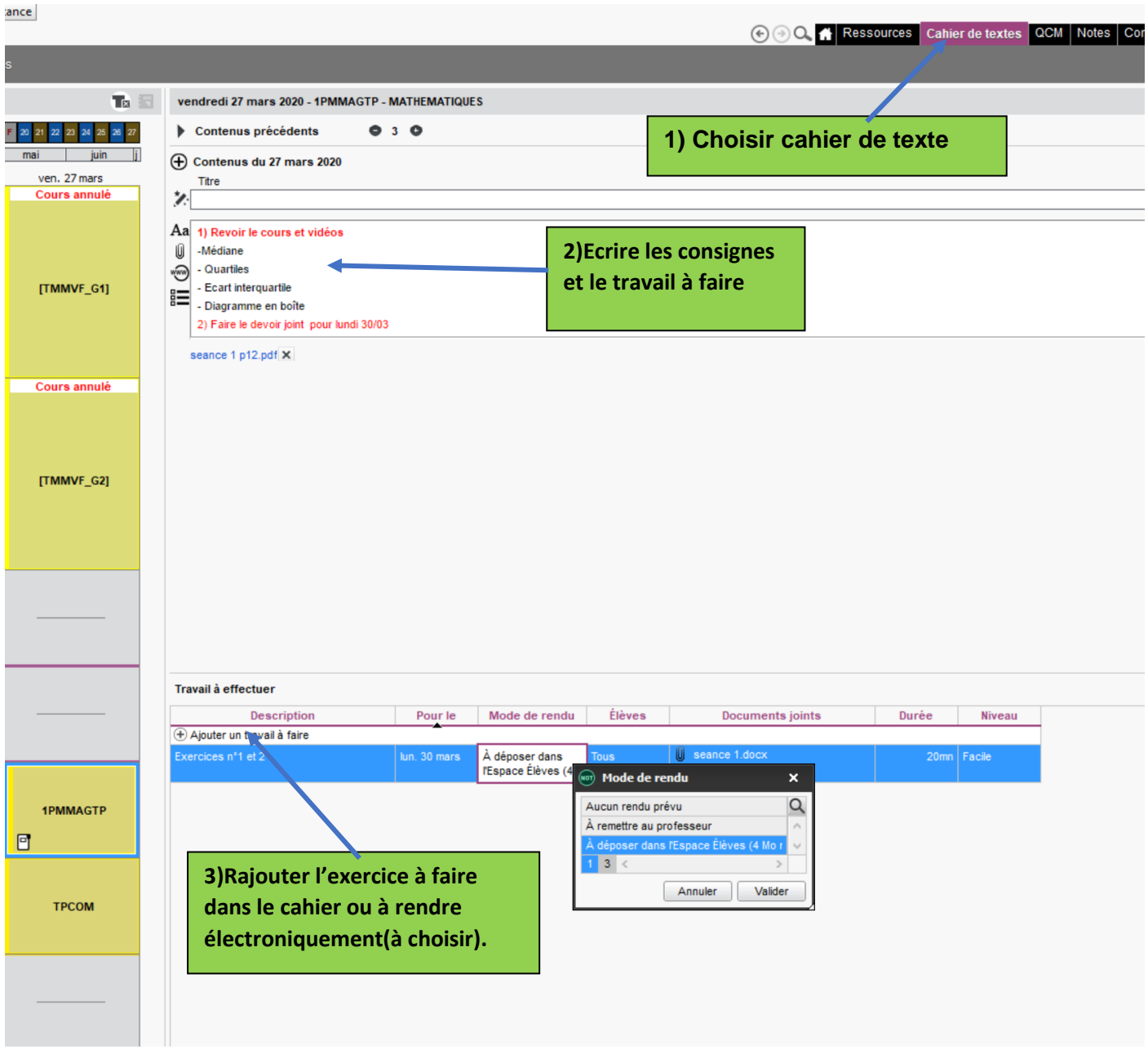

Via le cahier de textes, les enseignants peuvent :

- transmettre des documents
- donner du travail à rendre en ligne : les copies rendues par les élèves sont ensuite téléchargées par l'enseignant.

## - **Comment récupérer les copies des élèves**

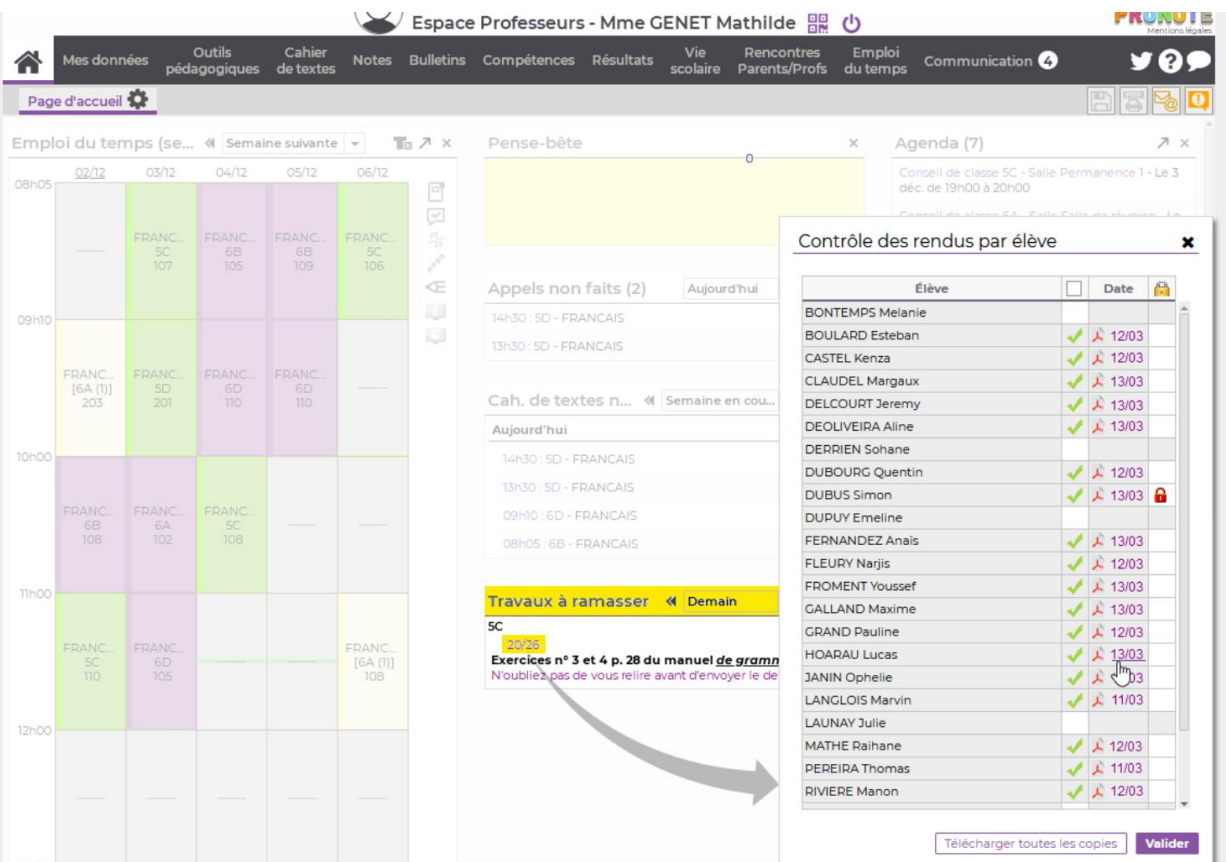

## ● **Pour les élèves**

Depuis son cahier de textes, l'élève a un accès par matière.

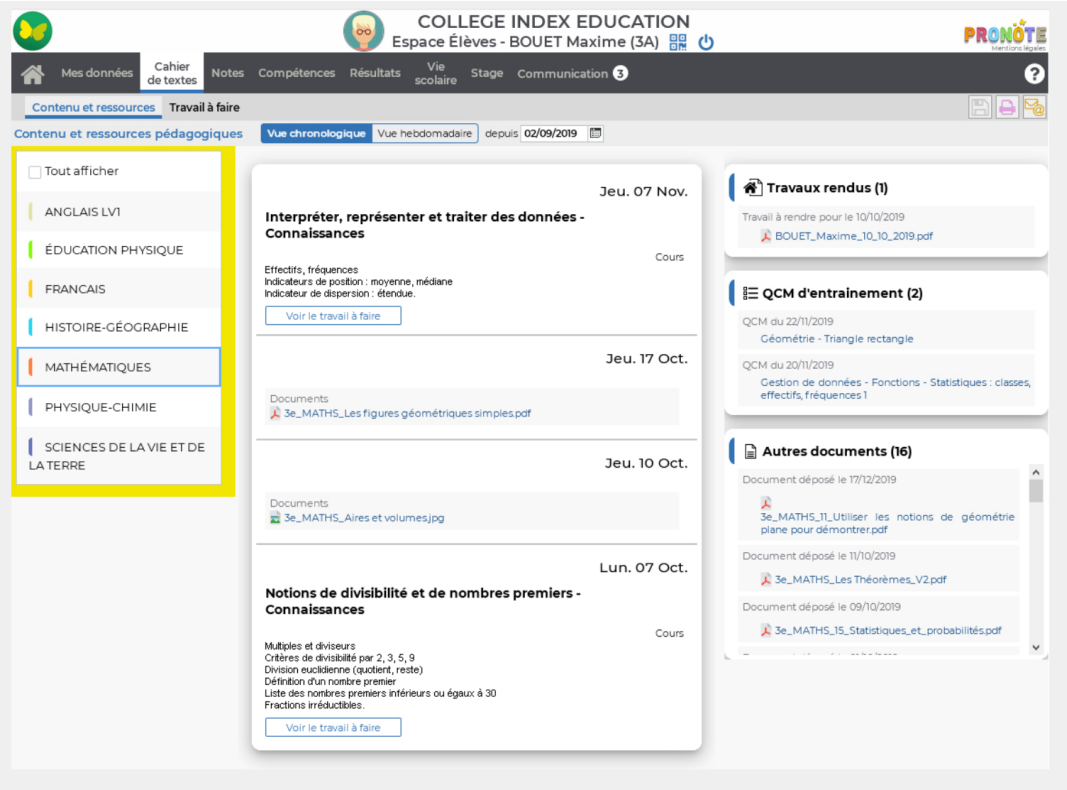

**Pour plus d'informations suivre le lien de Pronote :**

**https://www.index-education.com/fr/enseignement-distance-pronote.php**